Submitting to ATS 2020?

Follow these 5 steps to get your abstract to the right place!

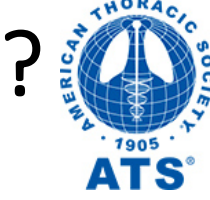

We help the world breathe<sup>®</sup>

## Select Scientific Abstract Q

## Select classification by:

Disease, Population, or Type of Research

29 Classifications (e.g. Asthma, COPD, dyspnea, cough, health services research)

## Select Adult or Pediatric  $\dot{M}$

## Select Subclassification

- Clinical Studies
- Epidemiologic Studies Quality Improvement
	- Health Services Research •
- Rehabilitation
- - **Implementation Science**

**Select Reviewing Assembly Nursing Assembly** 

**3** 

**4**